# Sampling and pixels

#### CS 178, Spring 2012

Begun 4/24, finished 4/26.

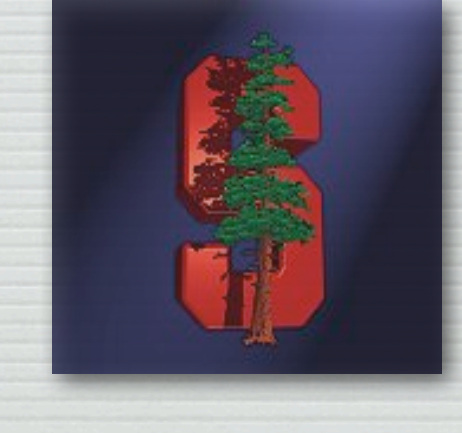

Marc Levoy Computer Science Department Stanford University

### Why study sampling theory?

- ! Why do I sometimes get moiré artifacts in my images?
- ! What is an antialiasing filter?

2

- ! How many megapixels is enough?
- ! How do I compute circle of confusion for depth of field?
- ! Is Apple's "Retina Display" just hype?
- ! What do MTF curves in lens reviews mean?
- ! What does Photoshop do when you downsize/upsize?
- ! What's the difference between more pixels and more bits?

#### Outline

3

- $\triangleleft$  frequency representations of images
	- filtering, blurring, sharpening
	- MTF as a measure of sharpness in images
- ! resolution and human perception
	- the spatial resolution of typical display media
	- the acuity of the human visual system
	- the right way to compute circle of confusion ( *C* )
- $\rightarrow$  sampling and aliasing
	- aliasing in space and time
	- prefiltering using convolution to avoid aliasing
	- prefiltering and sampling in cameras and Photoshop

© Marc Levoy

! sampling versus quantization

#### Frequency representations

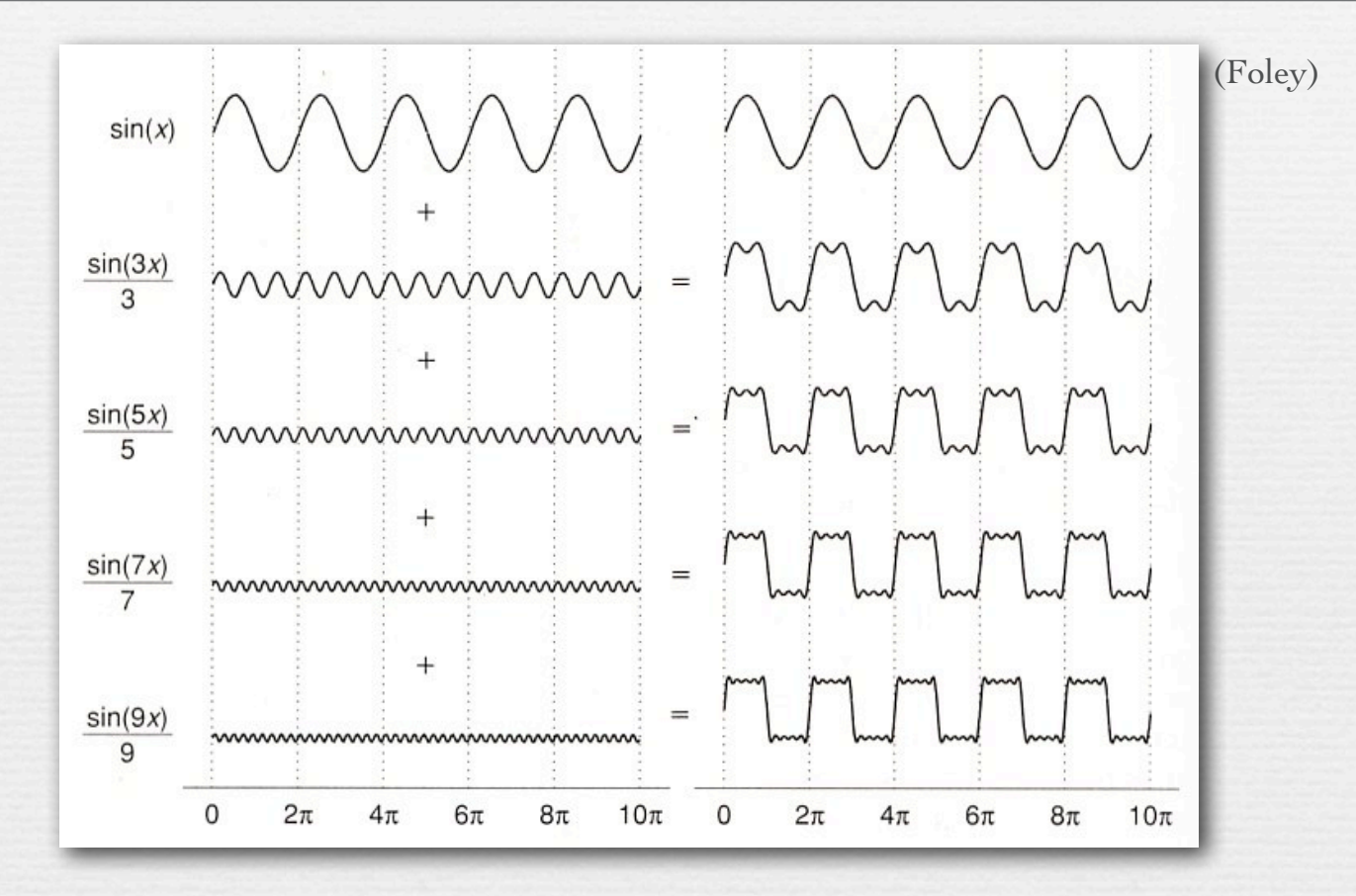

! a sum of sine waves, each of different wavelength ( *frequency )* and height ( *amplitude )*, can approximate arbitrary functions

© Marc Levoy

! to adjust horizontal position ( *phase* ), replace with cosine waves, or use a mixture of sine and cosine waves

#### Frequency representations

◆ Fourier series: any continuous, integrable, periodic function can be represented as an infinite series of sines and cosines

$$
f(x) = \frac{a_0}{2} + \sum_{n=1}^{\infty} \left[ a_n \cos(nx) + b_n \sin(nx) \right]
$$

Not responsible on exams for orange-tinted slides

- ! a sum of sine waves, each of different wavelength ( *frequency )* and height ( *amplitude )*, can approximate arbitrary functions
- ! to adjust horizontal position ( *phase* ), replace with cosine waves, or use a mixture of sine and cosine waves

#### Fourier transforms of images

- $\theta$  gives angle of sinusoid
- *r* gives spatial frequency
- brightness gives amplitude of sinusoid present in image

% In Matlab: image = double(imread('flower.tif'))/255.0; fourier = fftshift(fft2(ifftshift(image))); fftimage =  $log(max(recal(fourier), 0.0)) / 20.0;$ 

image

6

complete spectrum is two images sines and cosines

 $\theta$ 

*r*

spectrum

# A typical photograph

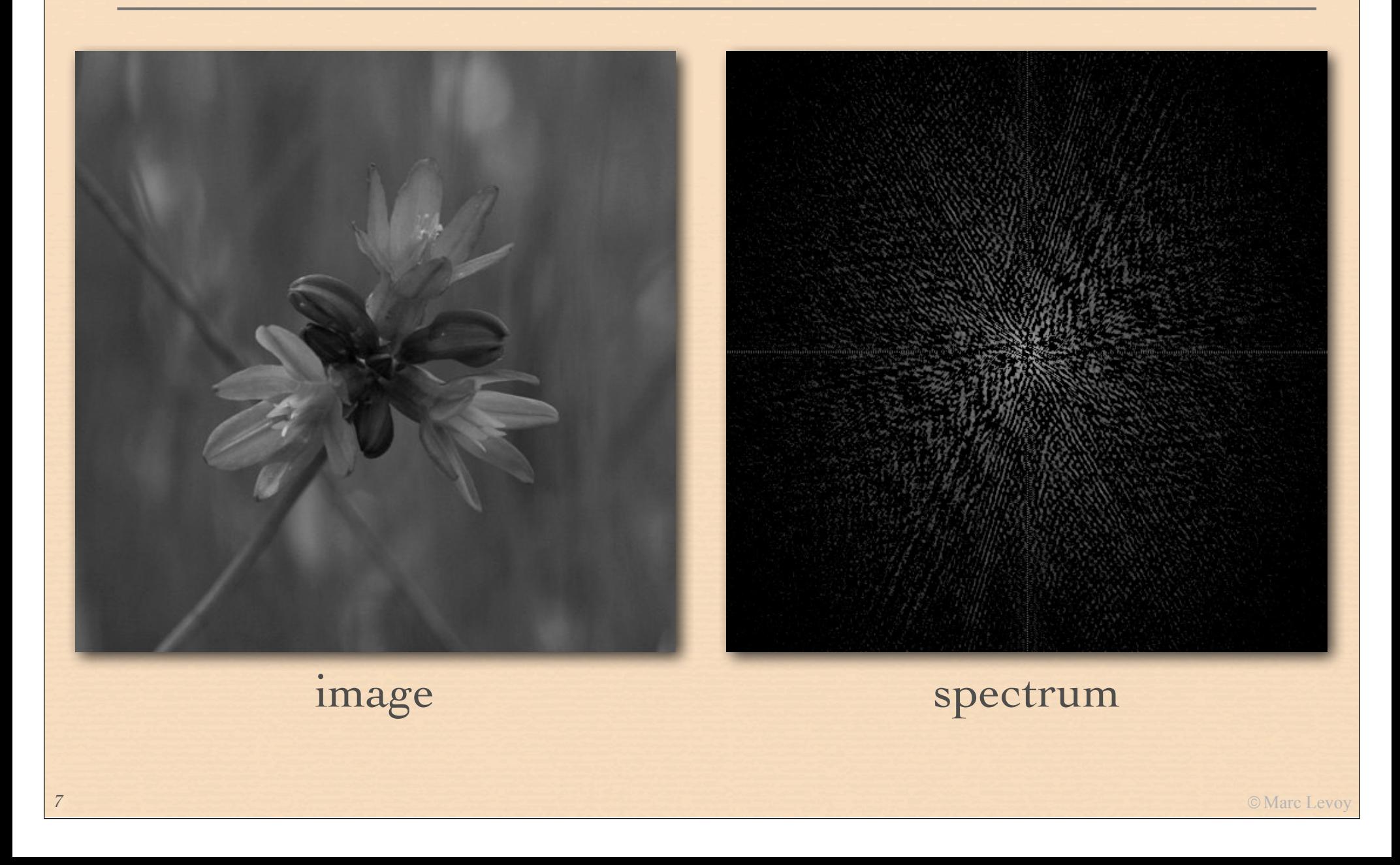

### An image with higher frequencies

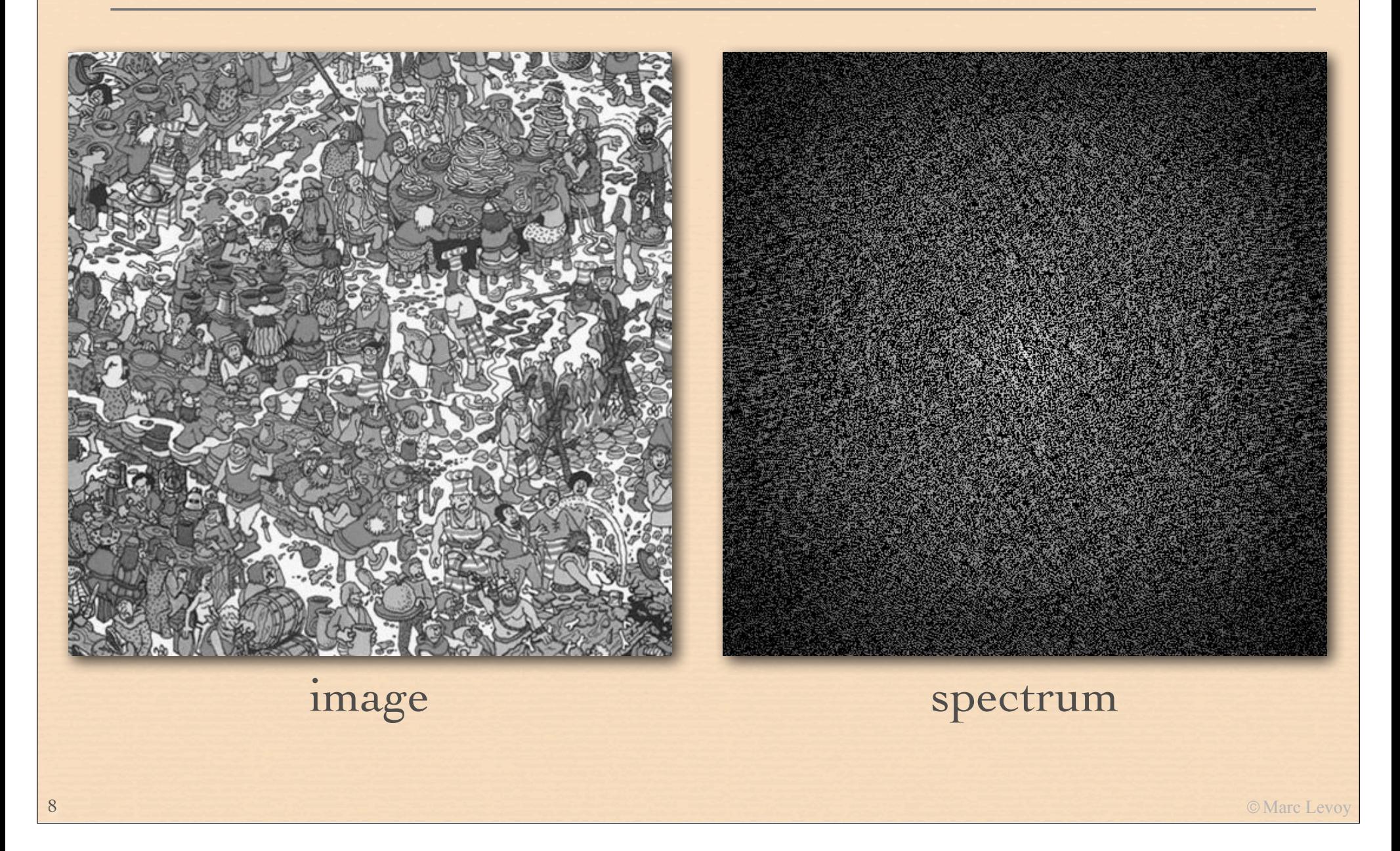

# Blurring in the Fourier domain

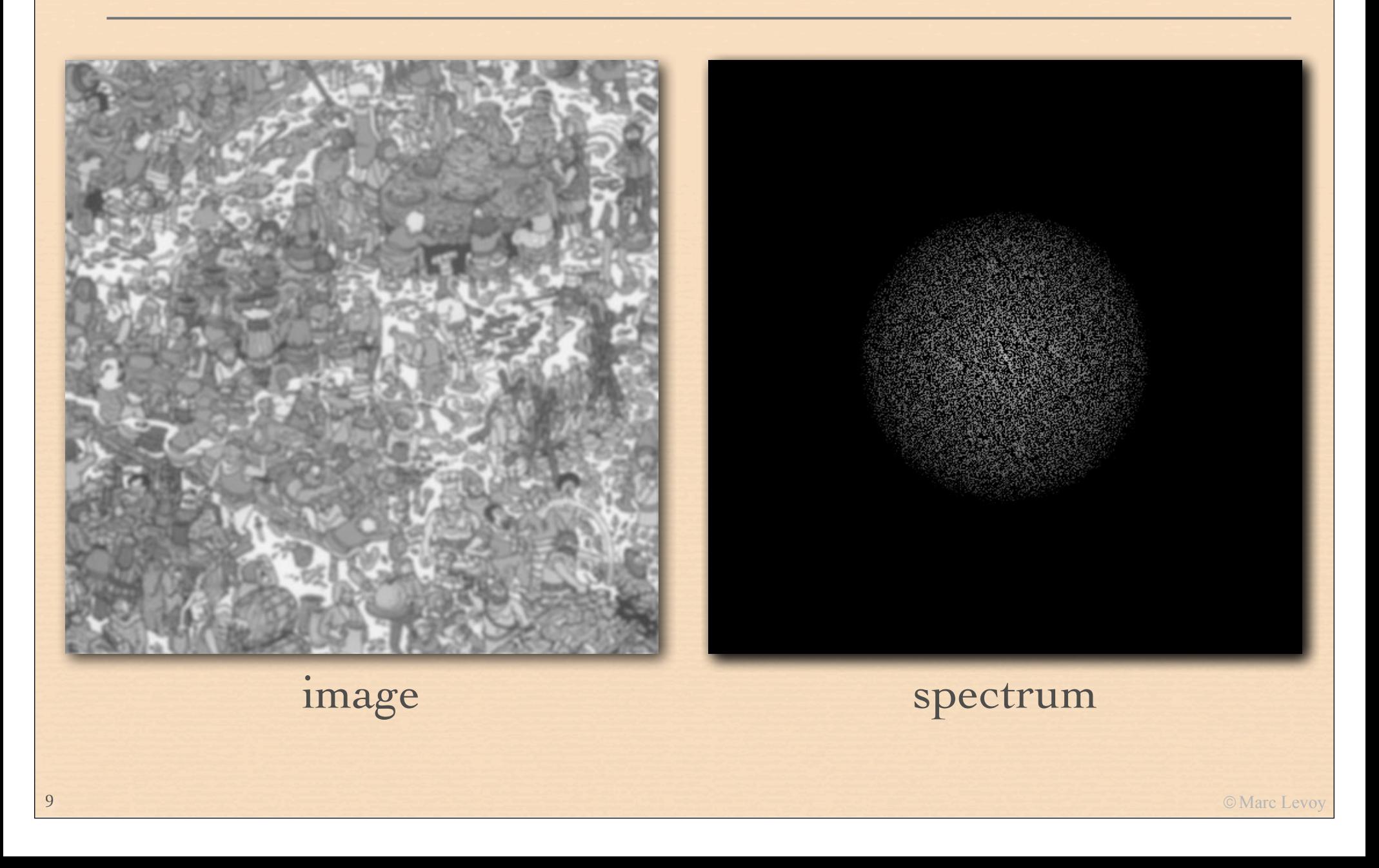

# Original flower

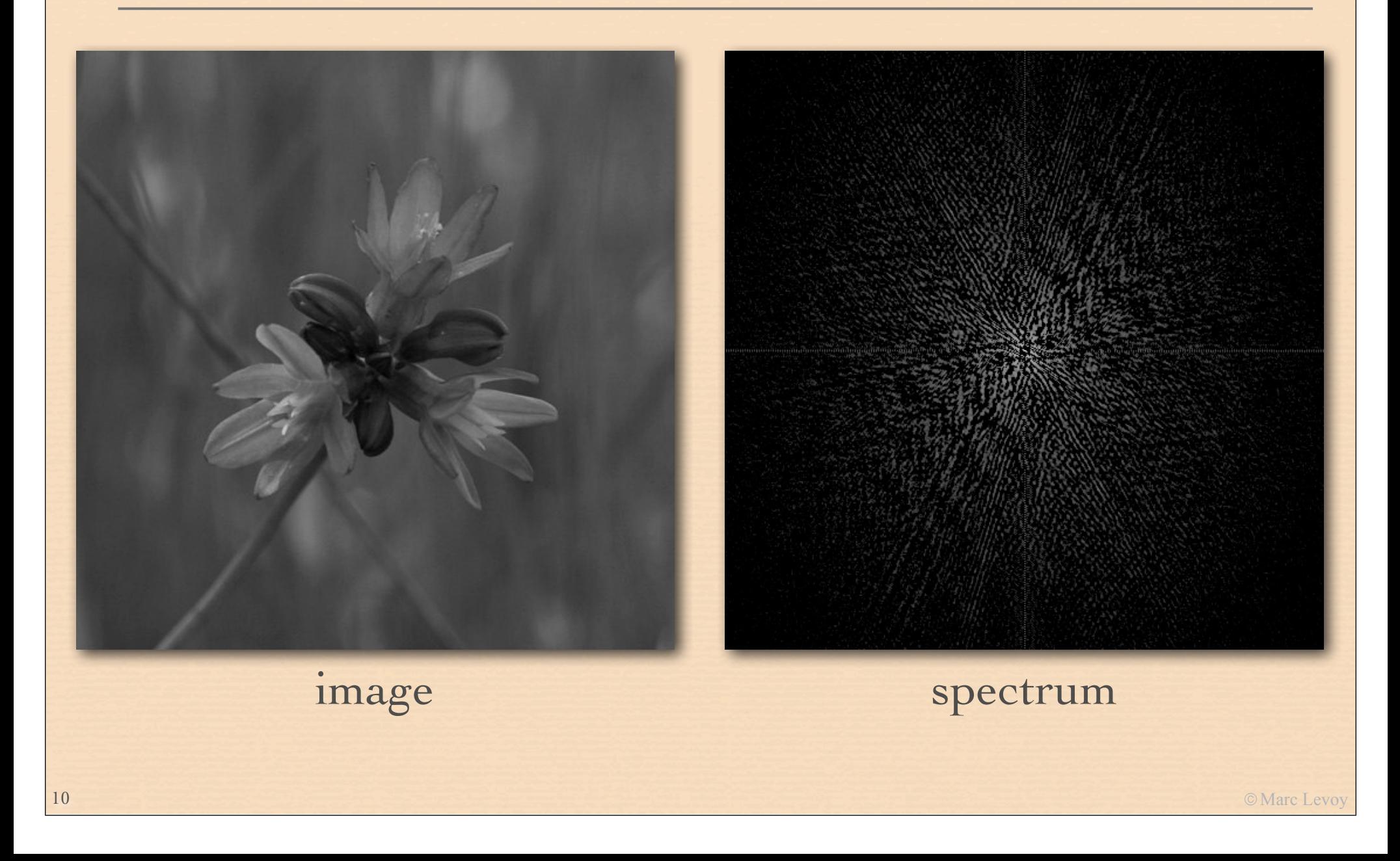

#### Sharpening in the Fourier domain

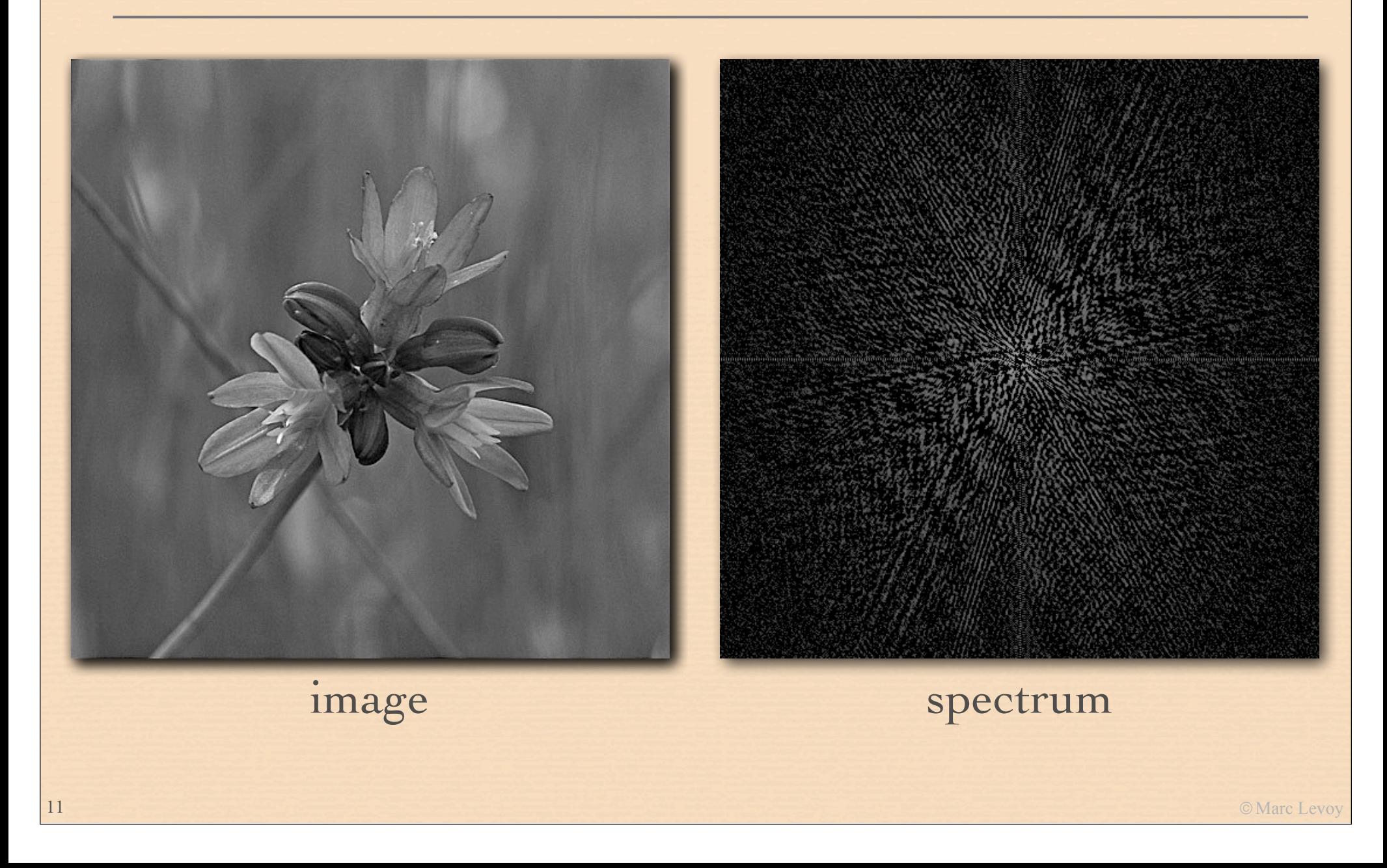

#### Q. What does this filtering operation do?

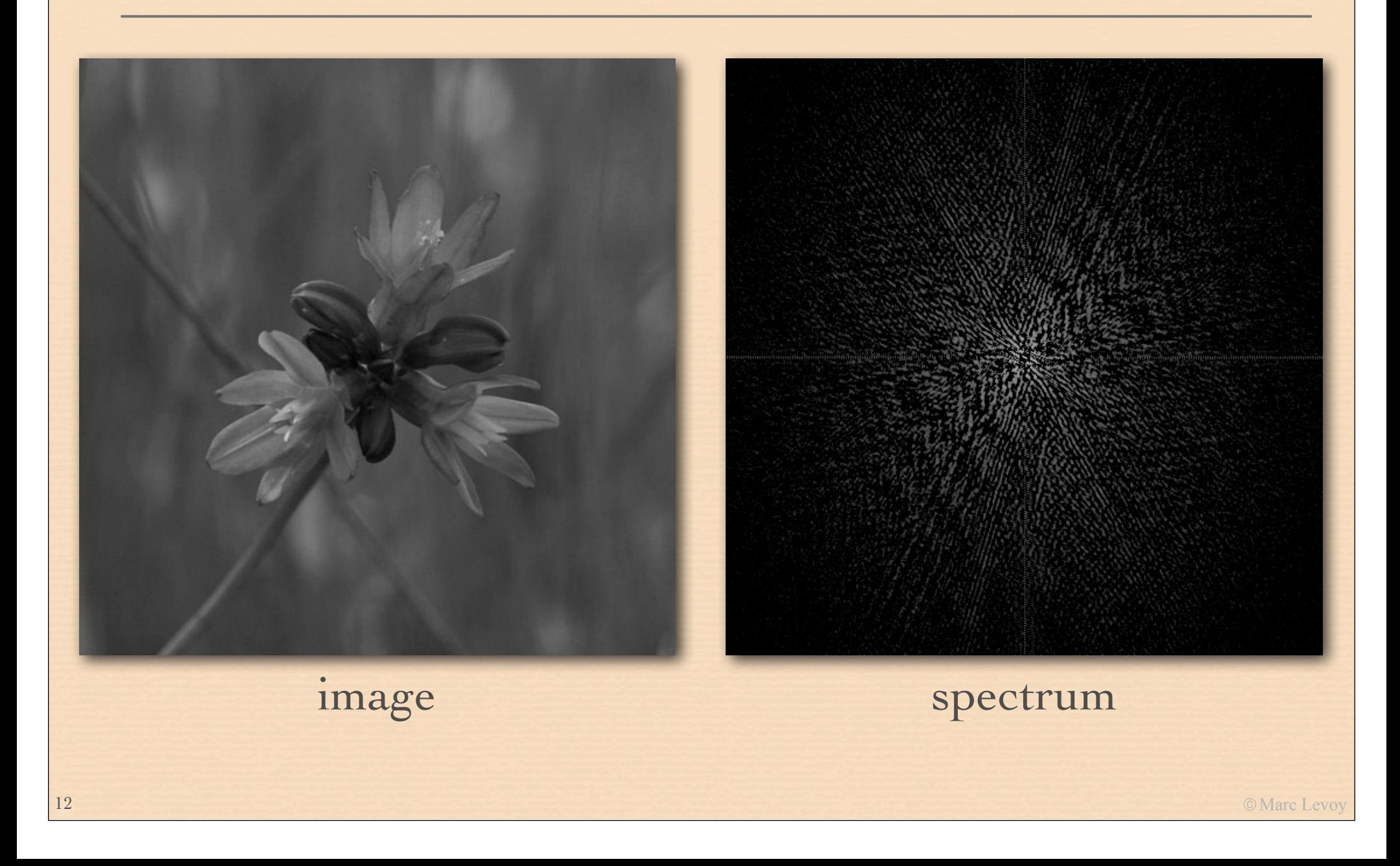

#### Q. What does this filtering operation do?

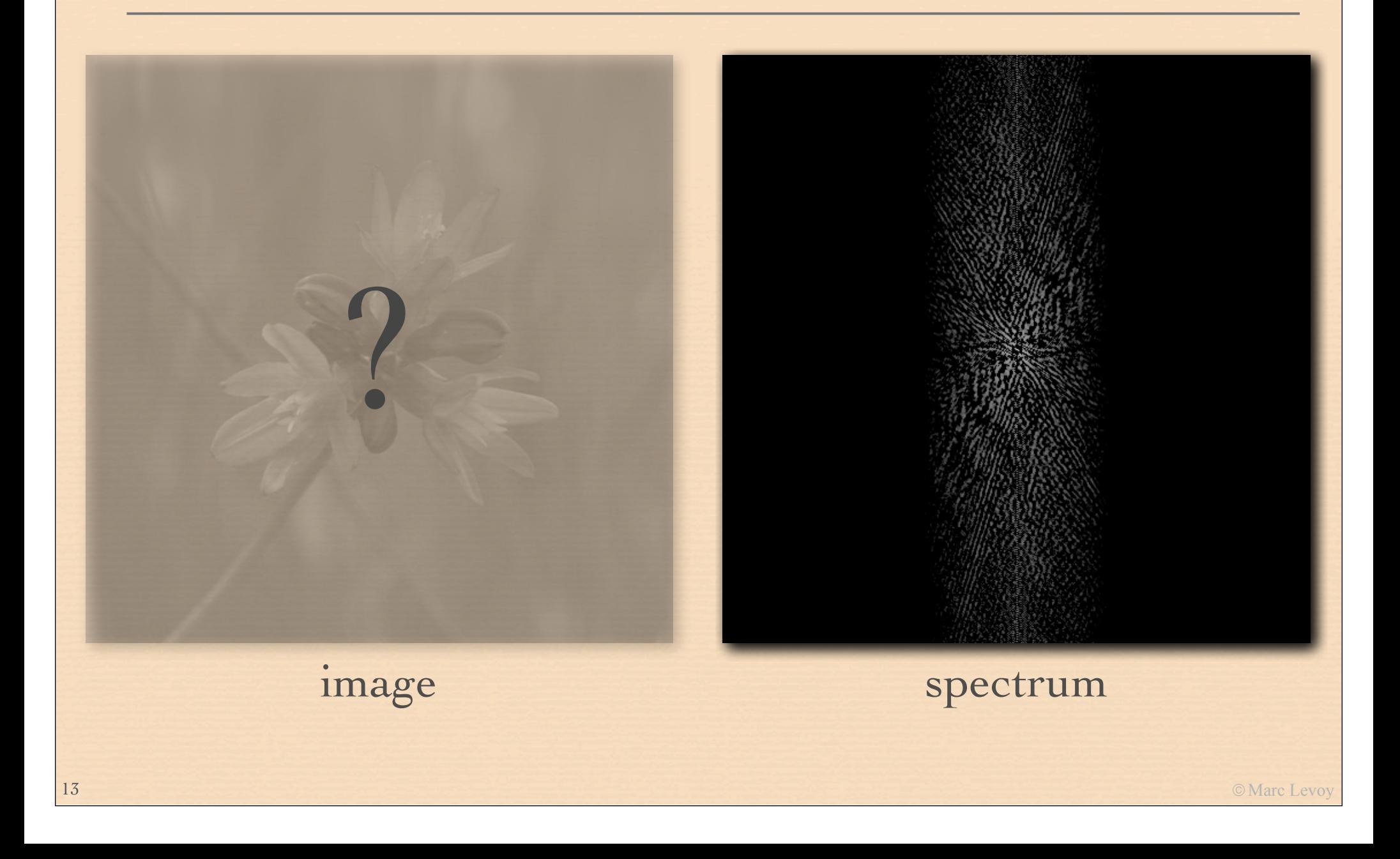

# Blurring in *x*, sharpening in *y*

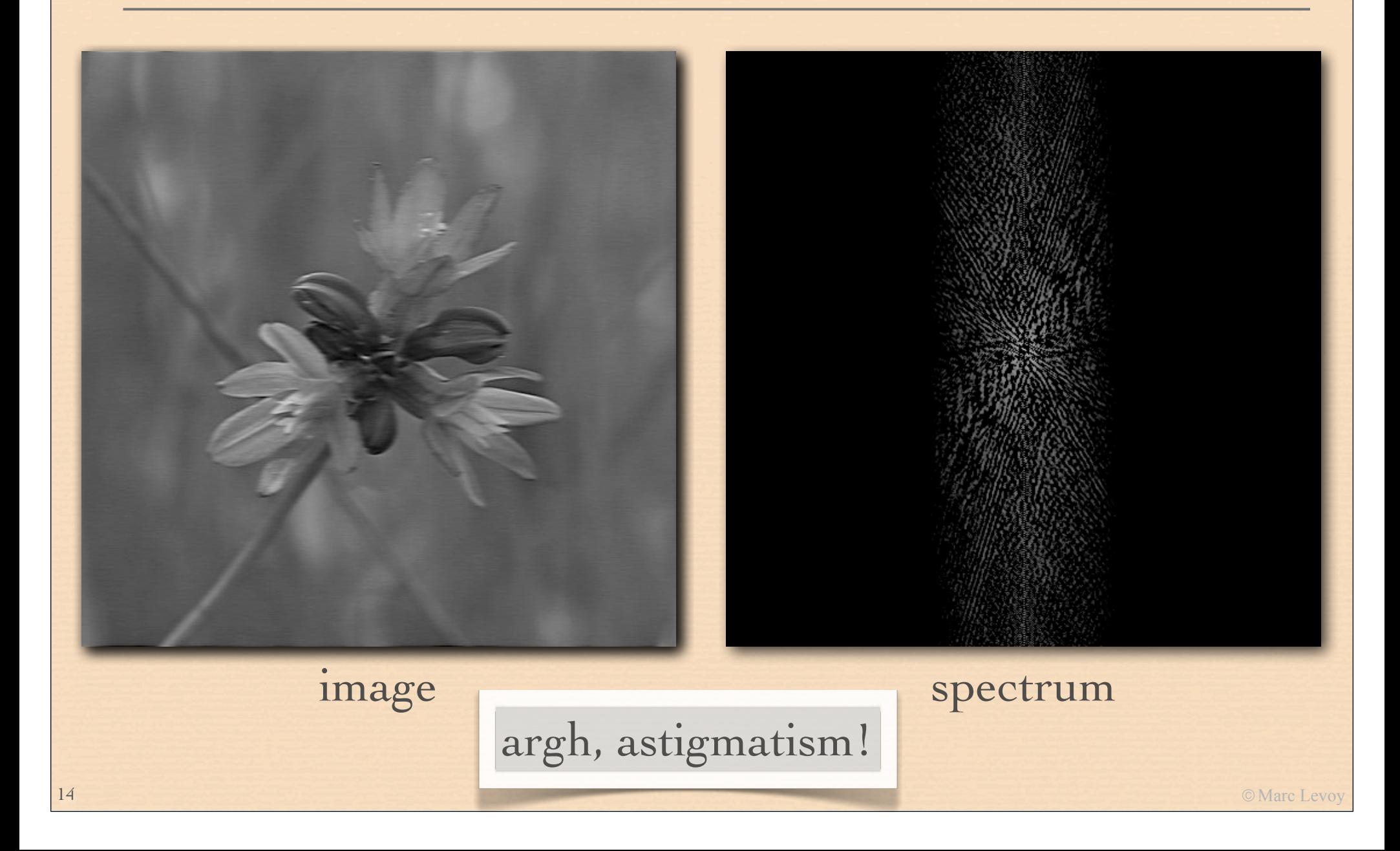

#### Describing sharpness in images: the modulation transfer function (MTF)

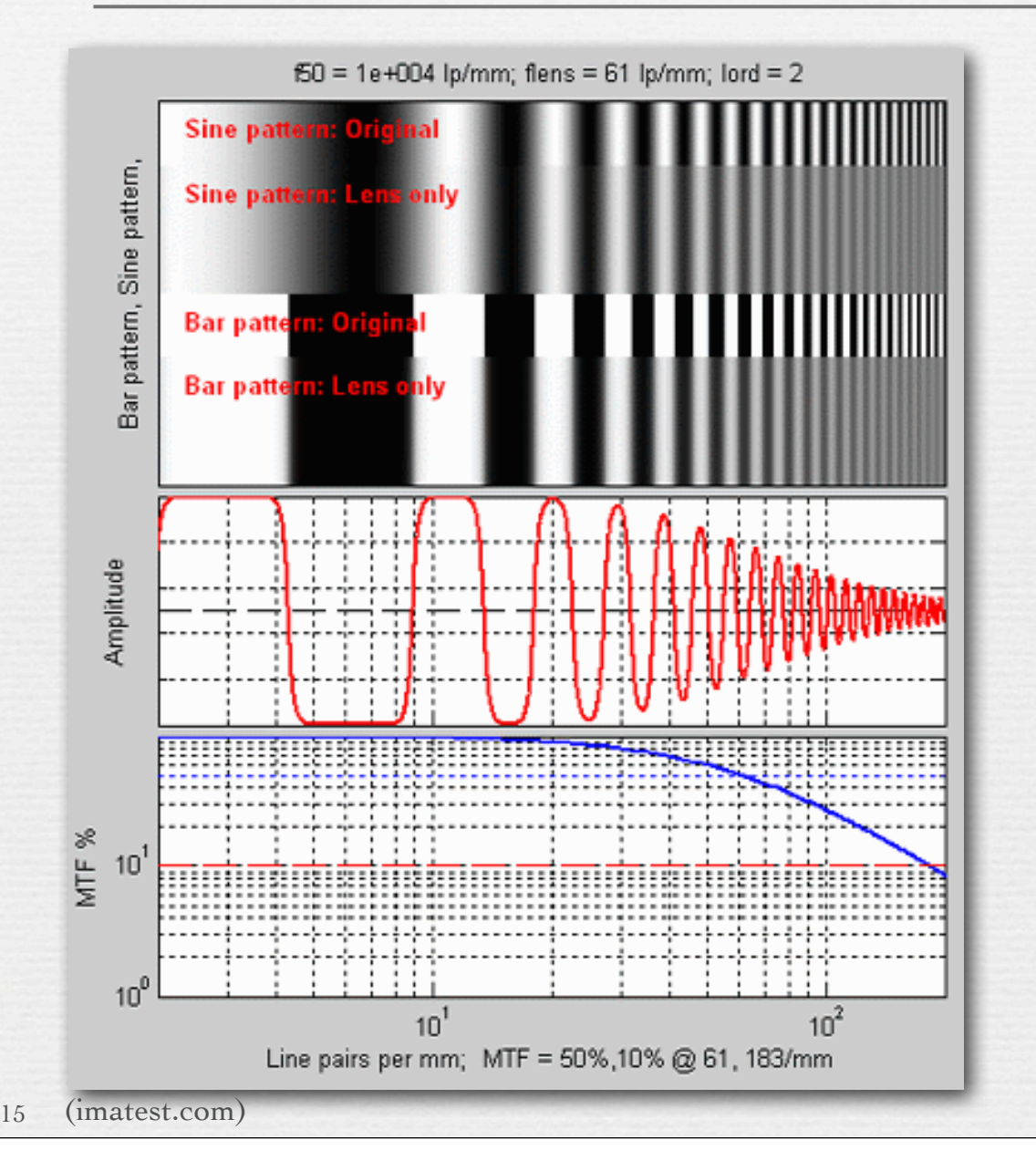

- $\rightarrow$  the amount of each spatial frequency that can be reproduced by an optical system
- $\triangleleft$  loss may be due to misfocus, aberrations, diffraction, manufacturing defects, nose smudges, etc.
- $\leftarrow$  MTF is contrast at each frequency relative to original signal

#### Two different MTF curves

- $\div$  in one curve, contrast stays high, but drops off at a relatively low resolution
- ! in the other curve, higher-resolution features are preserved, but contrast is low throughout

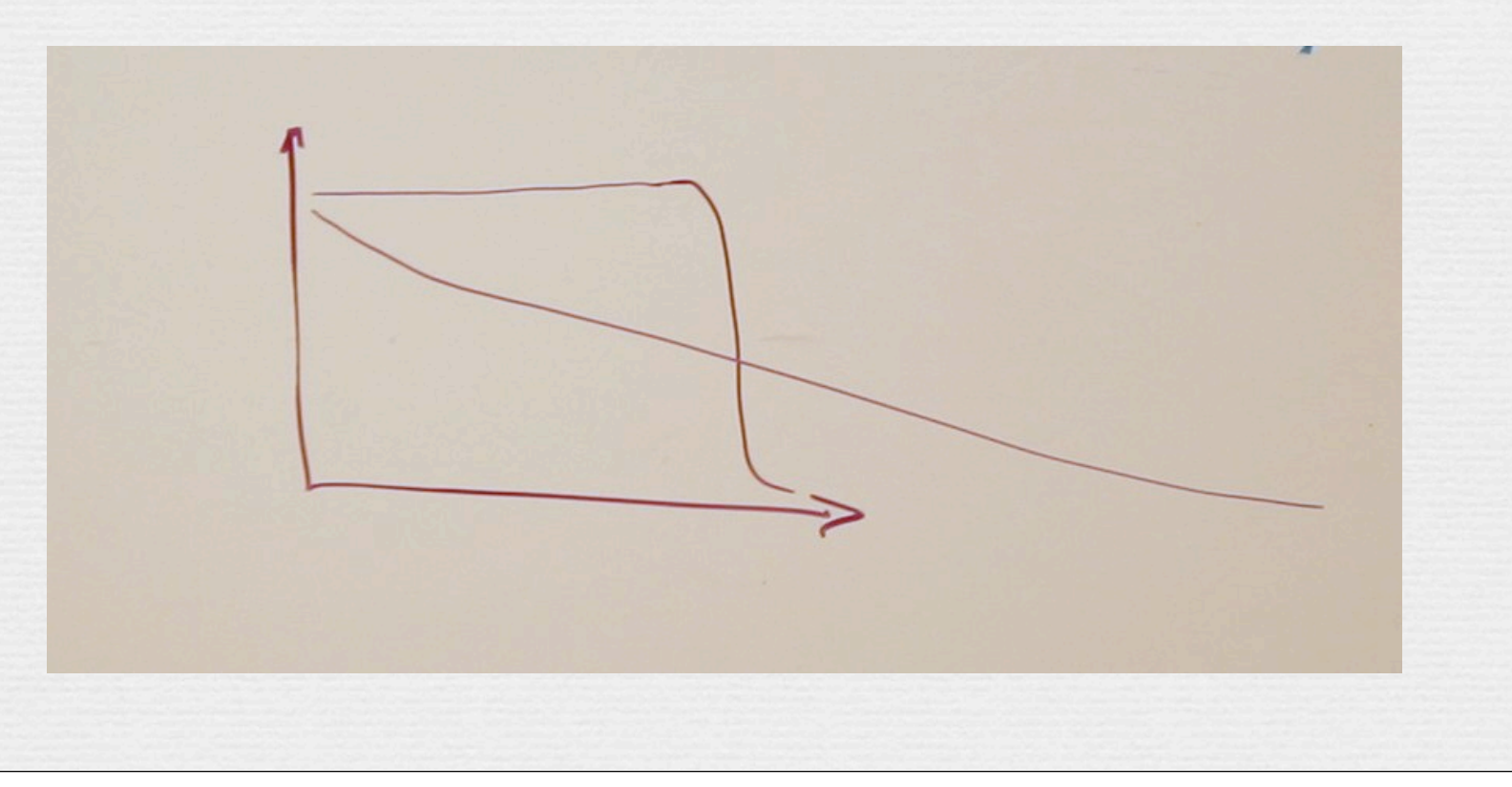

16

### Sharpness versus contrast

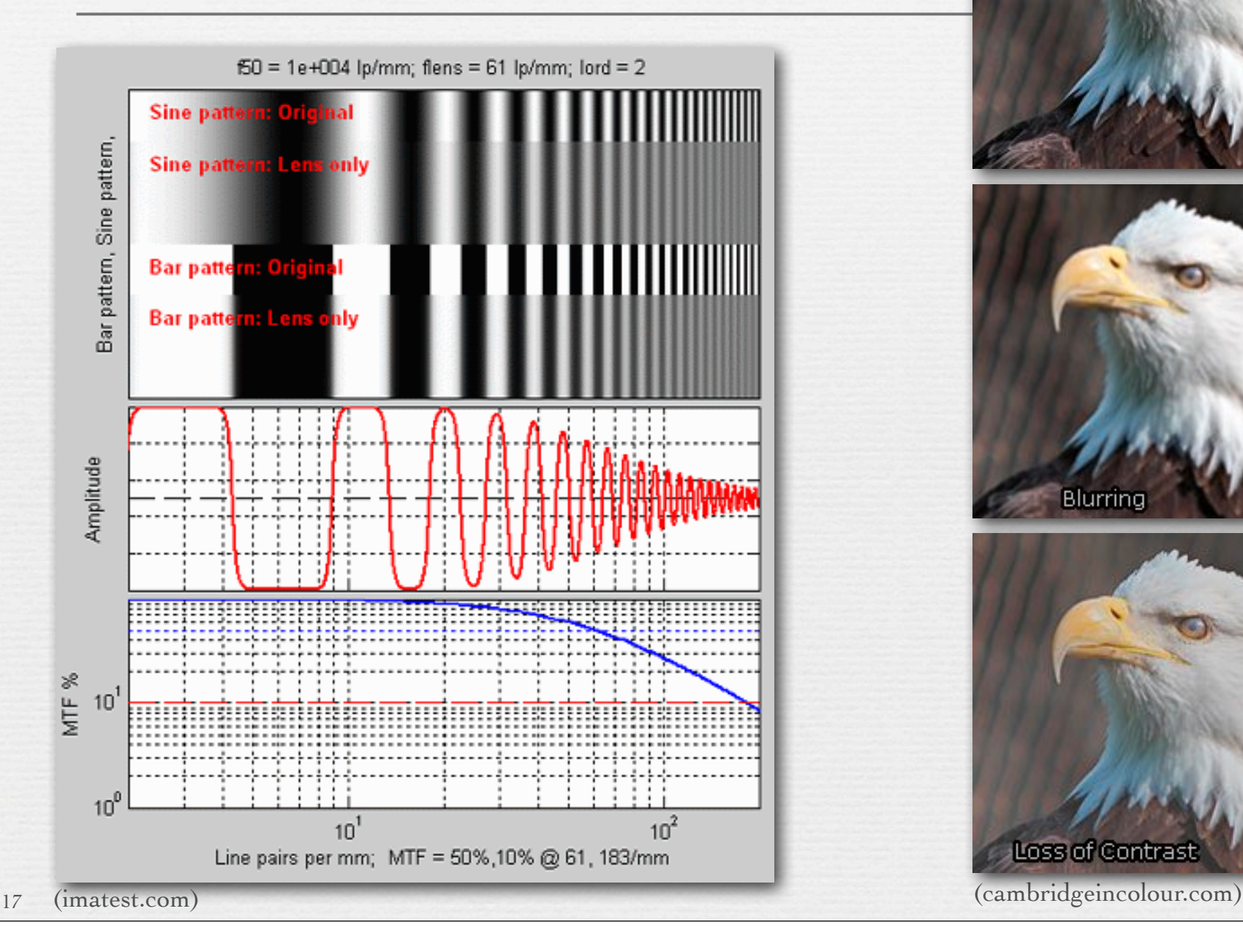

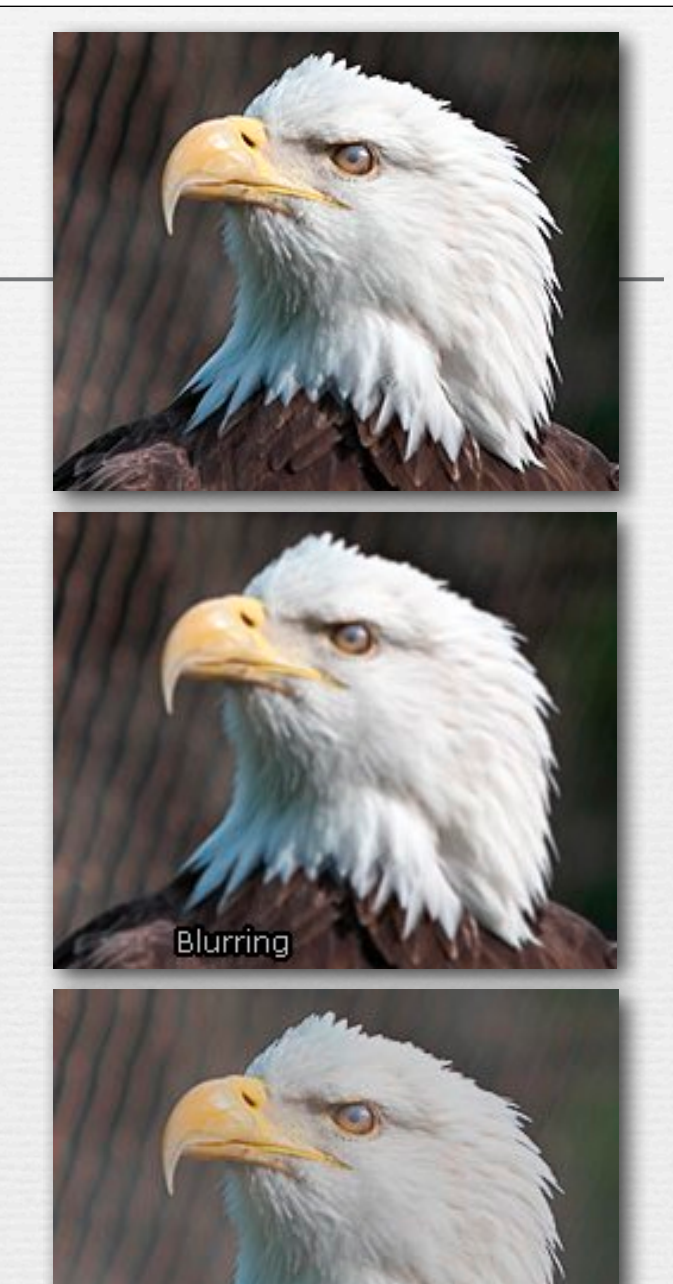

Loss of Contrast

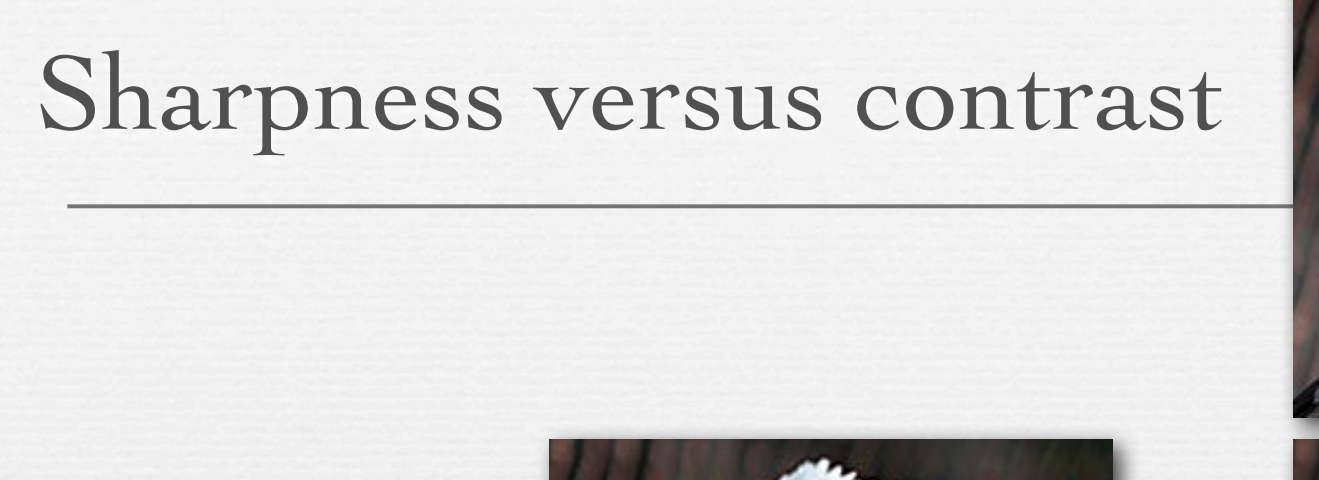

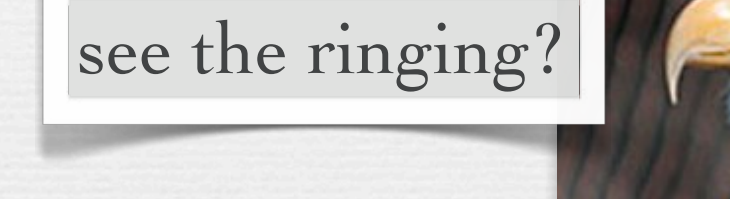

sharpen

if original were noisy, restoration would look very noisy

restore

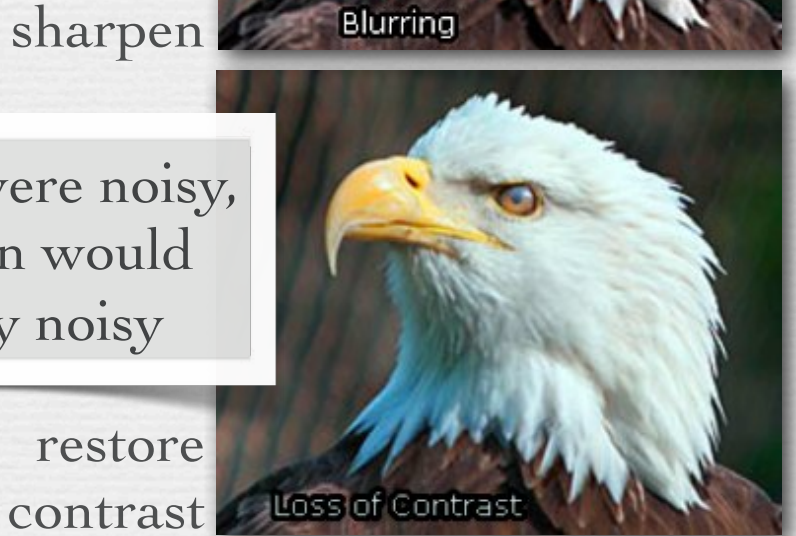

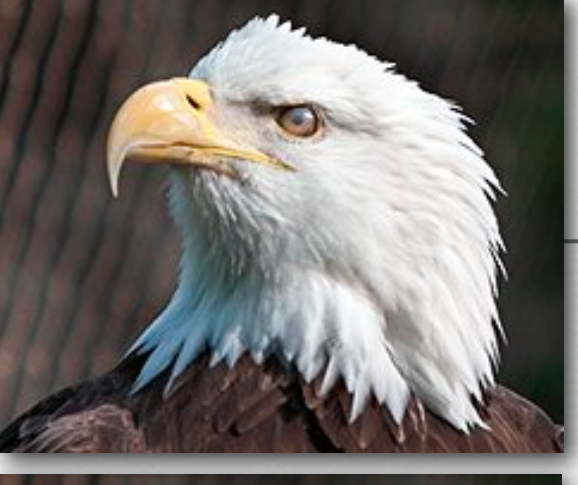

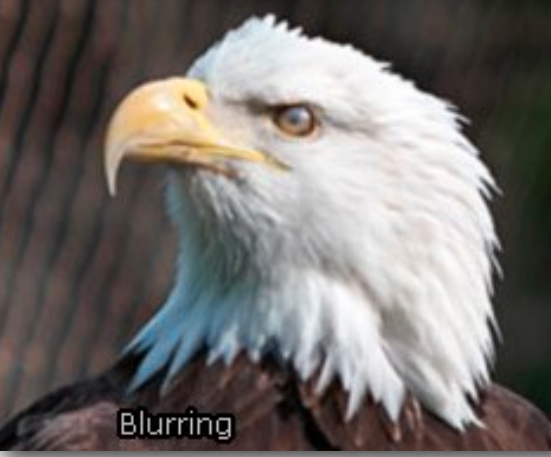

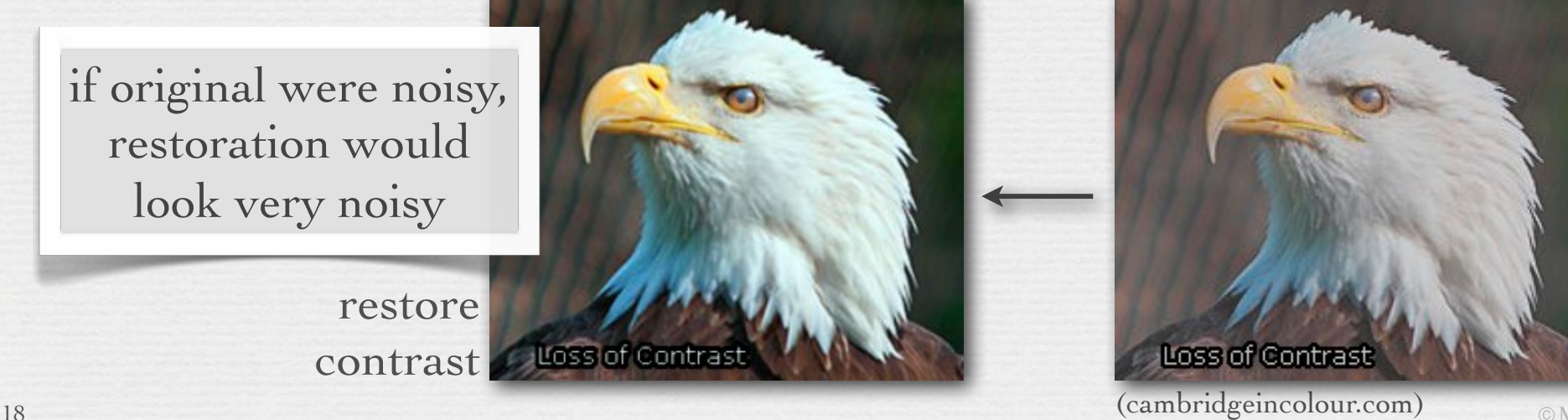

#### Recap

- ! any image can be equivalently represented by its Fourier transform, a.k.a. frequency or spectral representation
	- weighted sum of sine and cosine component images
	- each having a frequency, amplitude, and orientation in the plane
- ! filtering, for example blurring or sharpening, can be implemented by amplifying or attenuating selected frequencies
	- i.e. modifying the contrast of selected sine or cosine components relative to others, while maintaining same average over all components
	- attenuating high frequencies  $\approx$  *low-pass-filtering*  $\approx$  blurring
	- attenuating low frequencies  $\approx$  *high-pass filtering*  $\approx$  sharpening
- ! MTF measures preservation of frequencies by an optical system
	- subjective image quality depends on both sharpness and contrast
	- both can be restored, but at a price (in ringing or noise)

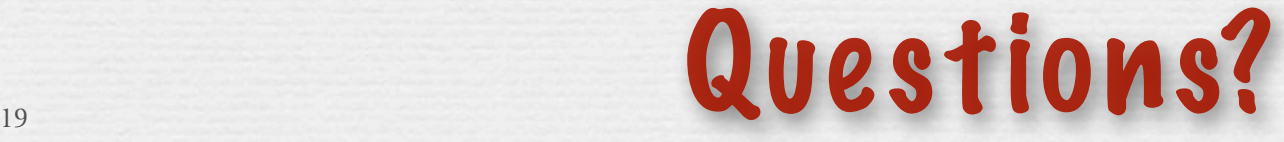

#### Spatial resolution of display media

$$
pitch = \Delta x \frac{1}{\uparrow}
$$
 density = 1/ $\Delta x$ 

◆ Example #1: Macbook Air (laptop)

- 900 pixels on 7" high display
- $\Delta x = 7''/900$  pixels = 0.0078"/pixel
- $1/\Delta x = 129$  dpi (dots per inch)
- ◆ Example #2: Kindle 2
	- 800 pixels on 4.8" high display
	- $1/\Delta x = 167$  dpi

+ Example #3: iPad  $2048$ . 1024 pixels on 7.8" high display •  $1/\Delta x = 132 \text{ dpi } 263$ ad iPad3

Line printers are 300 dpi. This is why we don't like reading on laptops.

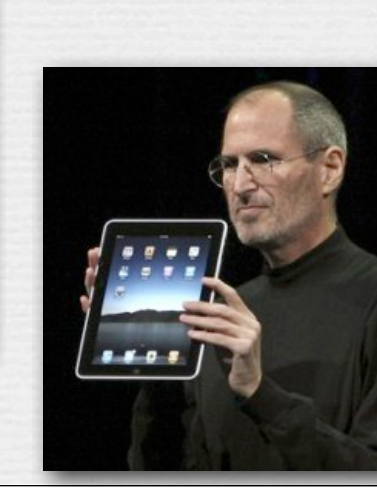

#### Spatial frequency on the retina

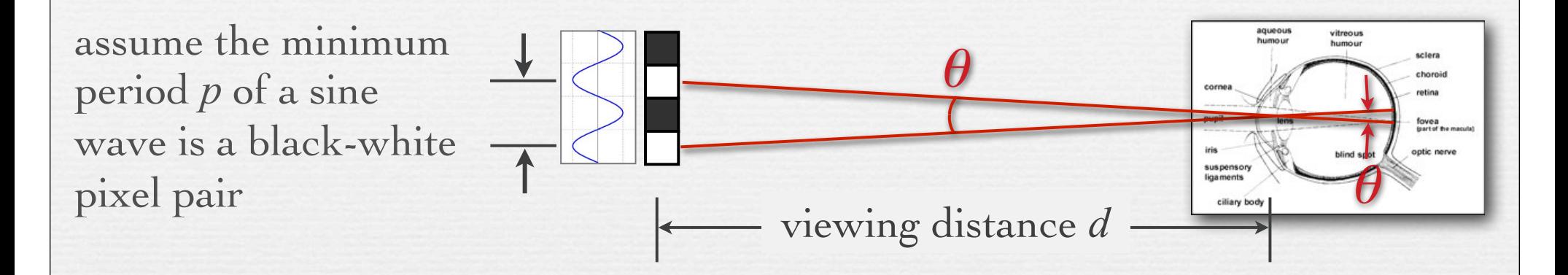

! Example #1: Macbook Air viewed at *d = 18"*

- 900 pixels on 7" high display,  $p = 2 \times 0.0078$ "
- retinal arc  $\theta = 2$  arctan (p / 2d) =  $0.05^\circ$

21

• spatial frequency on retina  $1/\theta = 20$  cycles per degree

#### Q. What is the acuity of the human visual system?

#### Human spatial sensitivity (Campbell-Robson Chart)

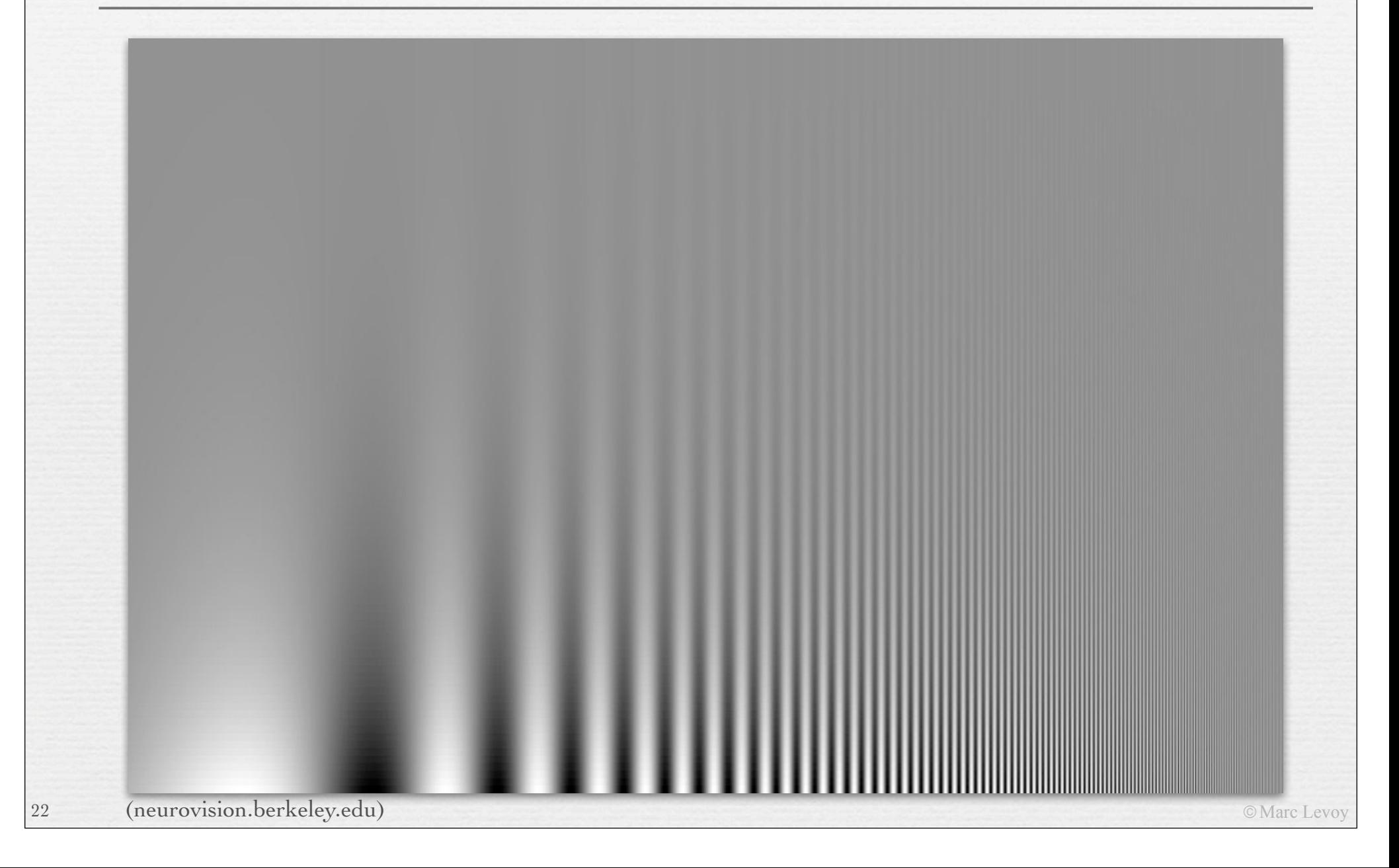

#### Human spatial sensitivity

23

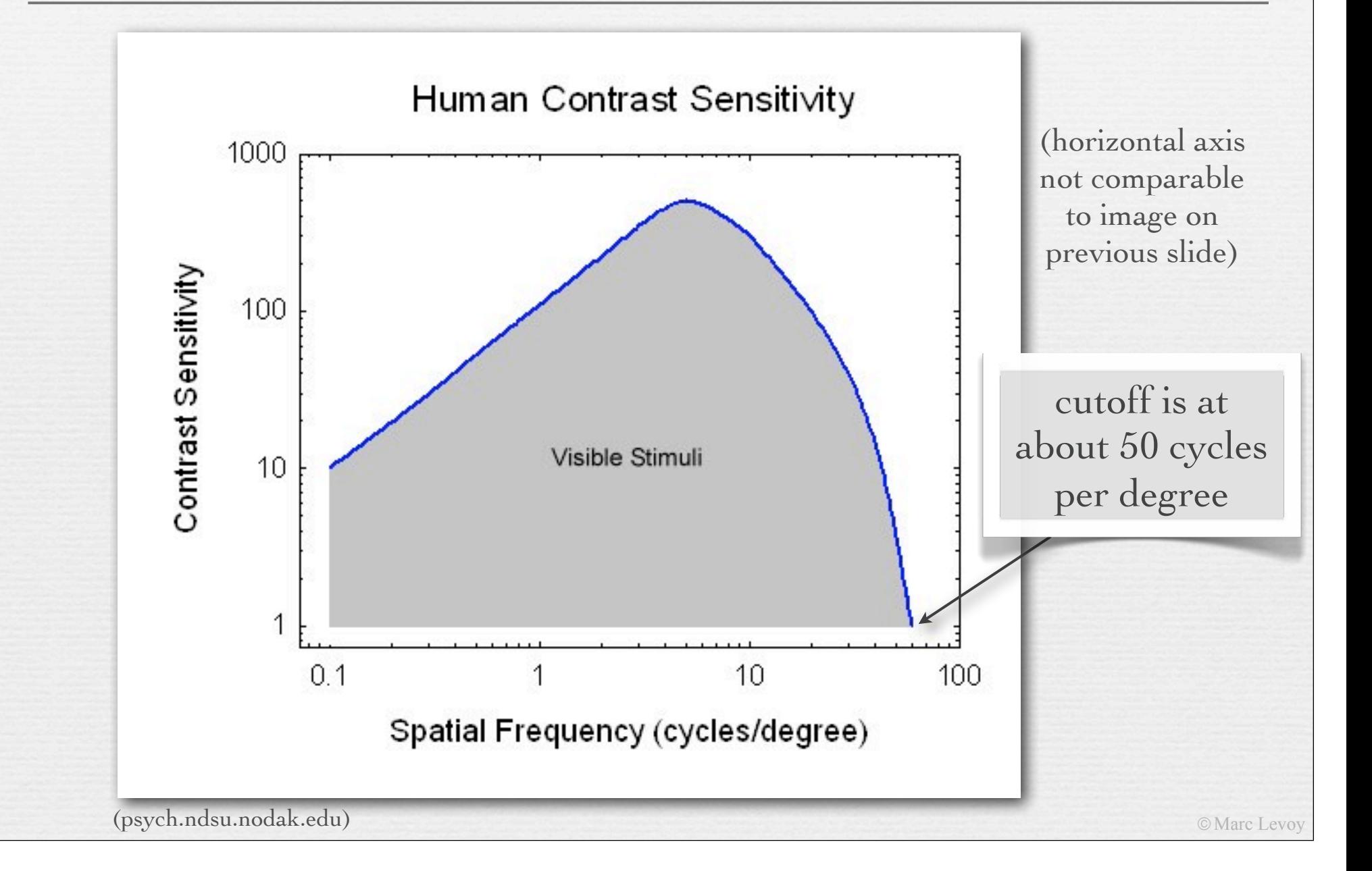

#### Spatial frequency on the retina

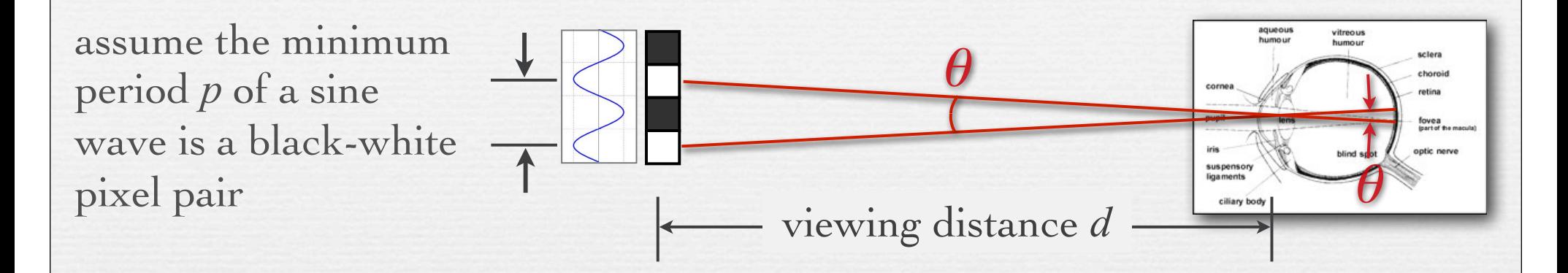

Example #1: Macbook Air viewed at  $d = 18$ "

- 900 pixels on 7" high display, so  $p = 2 \times 0.0078$ "
- retinal arc  $\theta = 2$  arctan (p / 2d) =  $0.05^\circ$
- spatial frequency on retina  $1/\theta = 20$  cycles per degree

not nearly as high as human acuity

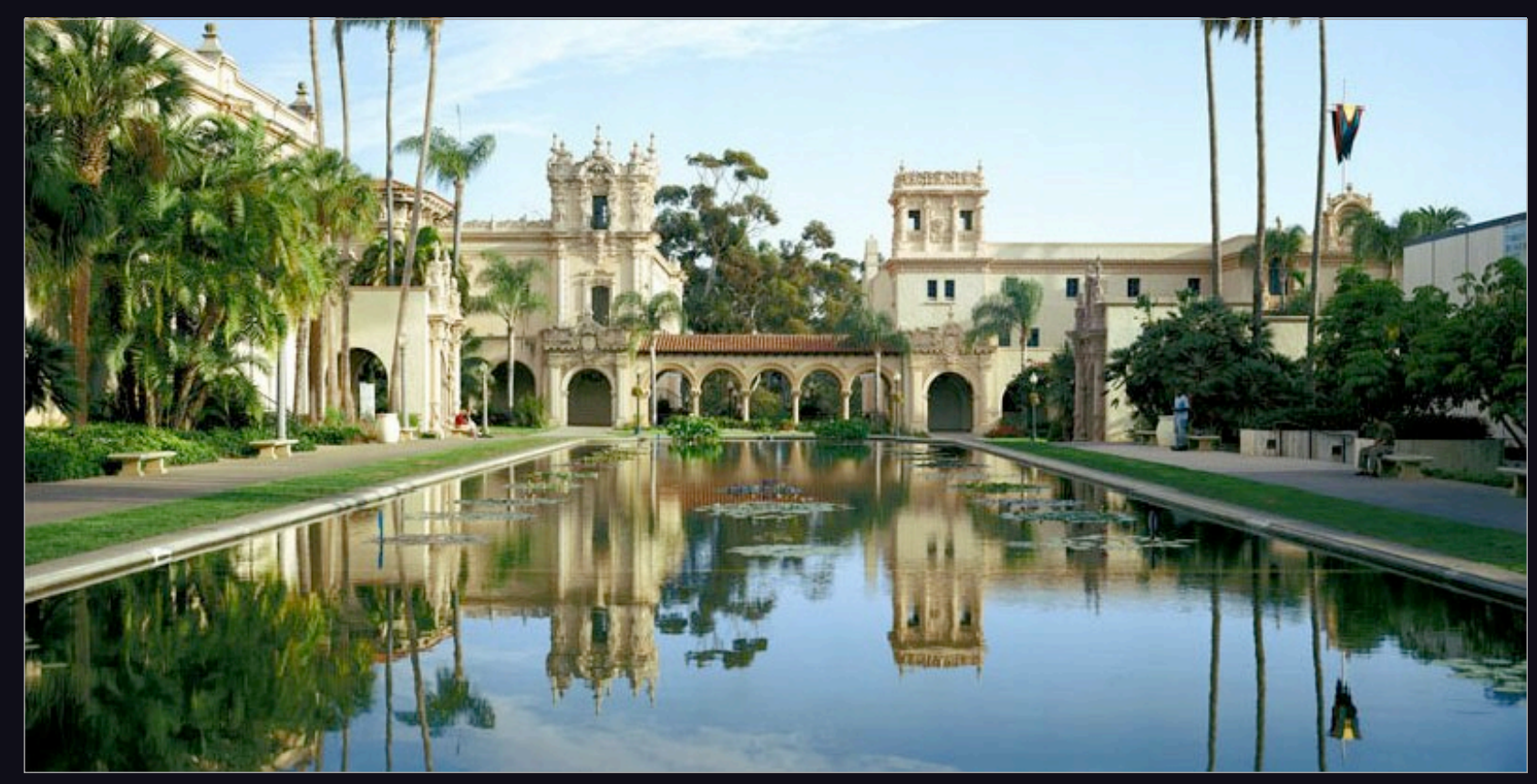

(Graham Flint)

Balboa Park, San Diego

(original is  $40K \times 20K$  pixels, Gates Hall print is  $72'' \times 36'$ )

### Spatial frequency on the retina

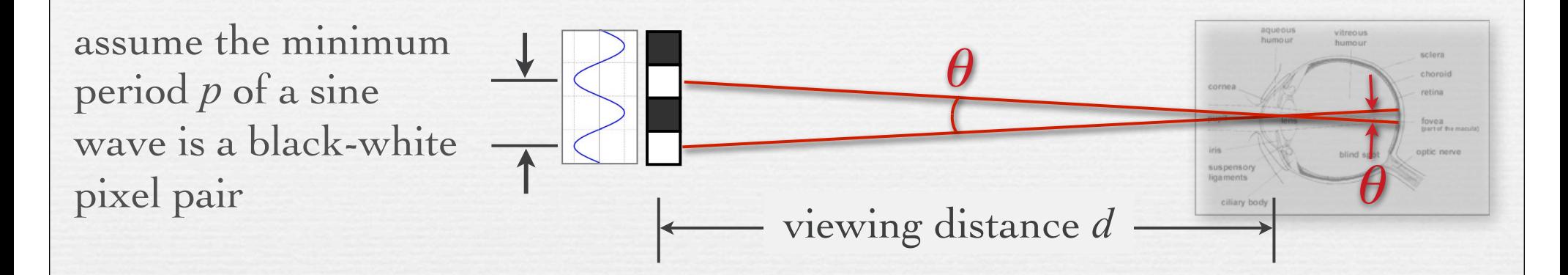

Example #1: Macbook Air viewed at  $d = 18$ "

- 900 pixels on 7" high display,  $p = 2 \times 0.0078$ "
- retinal arc  $\theta = 2$  arctan (p / 2d) =  $0.05^\circ$
- spatial frequency on retina  $1/\theta = 20$  cycles per degree
- $\div$  Example #2: gigapixel photo viewed at  $d = 48$ "
	- 20,000 pixels on 36" high print,  $p = 2 \times 0.0018$ "
	- spatial frequency on retina  $1/\theta = 232$  cycles per degree

much finer than

human acuity

#### Human acuity & circle of confusion

- ! the maximum allowable circle of confusion ( *C* ) in a photograph can be computed from human spatial acuity projected onto the intended display medium
	- depends on viewing distance
- + Example: photographic print from viewed at 12"
	- max human acuity on retina  $1/\theta \approx 50$  cycles per degree
	- minimum detectable retinal arc  $\theta \approx 0.02^\circ$
	- minimum feature size  $p = 2 \times 12'' \times \tan (\theta / 2) = 0.0043''$  (0.1mm)
- $\triangleleft$  assume 5"  $\times$  7" print and Canon 5D II (5616  $\times$  3744 pixels)
	- 5" / 3744 pixels = 0.0017"/pixel *(0.04mm)*
	- therefore, circle of confusion can be 2.5 pixels wide before it's blurry

© Marc Levoy

•  $C = 6.4\mu$  per pixel  $\times$  2.5 pixels =  $16\mu$ 

27

#### Recap

! spatial resolution of display media is measured by

- pitch (distance between dots or pixels) or density (dots per inch)
- $\leftrightarrow$  effect on human observers is measured by
	- retinal angle (degrees of arc) or frequency (cycles per degree)
	- depends on viewing distance
- $\rightarrow$  human spatial acuity is about 50 cycles per degree
	- depends on contrast
	- convert back to pitch to obtain circle of confusion for depth of field

© Marc Levo

# **28 Questions?**

### Sampling and aliasing

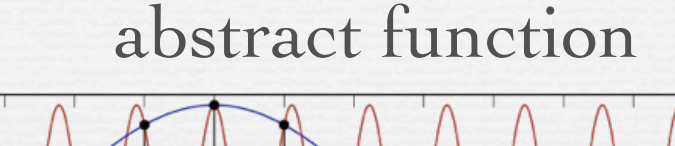

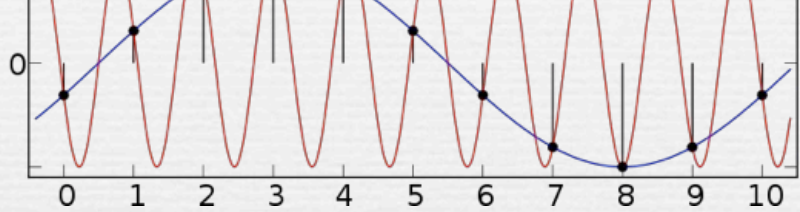

#### spatial aliasing in images

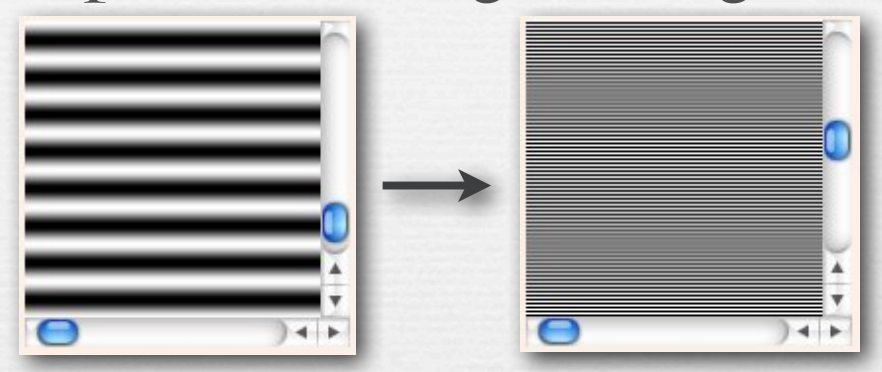

(http://ptolemy.eecs.berkeley.edu/eecs20/week13/moire.html)

! aliasing is high frequencies masquerading as low frequencies due to insufficiently closely spaced samples

### Sampling and aliasing

#### abstract function

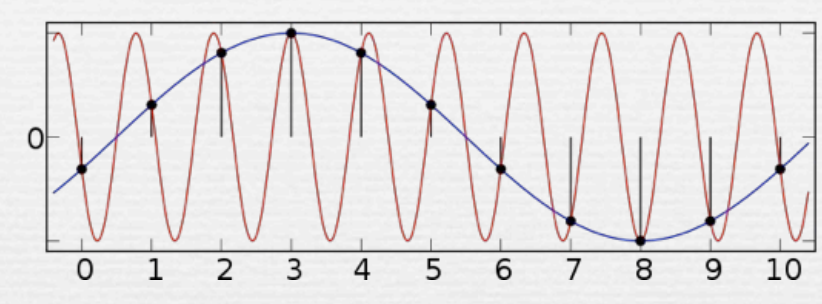

#### spatial aliasing in images

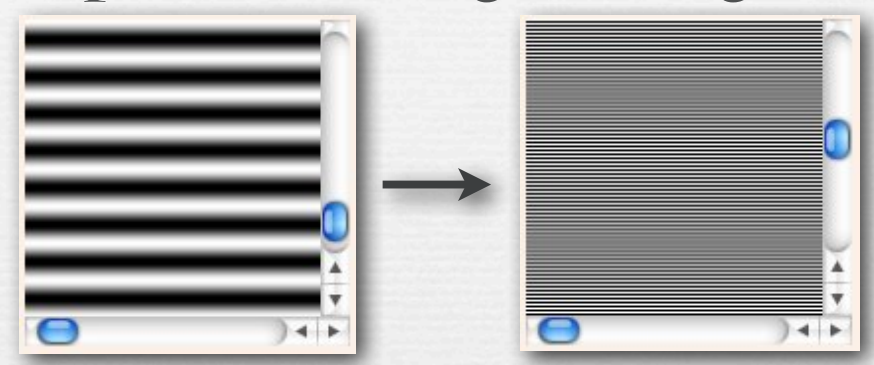

(http://ptolemy.eecs.berkeley.edu/eecs20/week13/moire.html)

# temporal aliasing02007 M. Bach (http://www.michaelbach.de/ot/mot\_wagonWheel/index.html)

#### temporal aliasing in audio

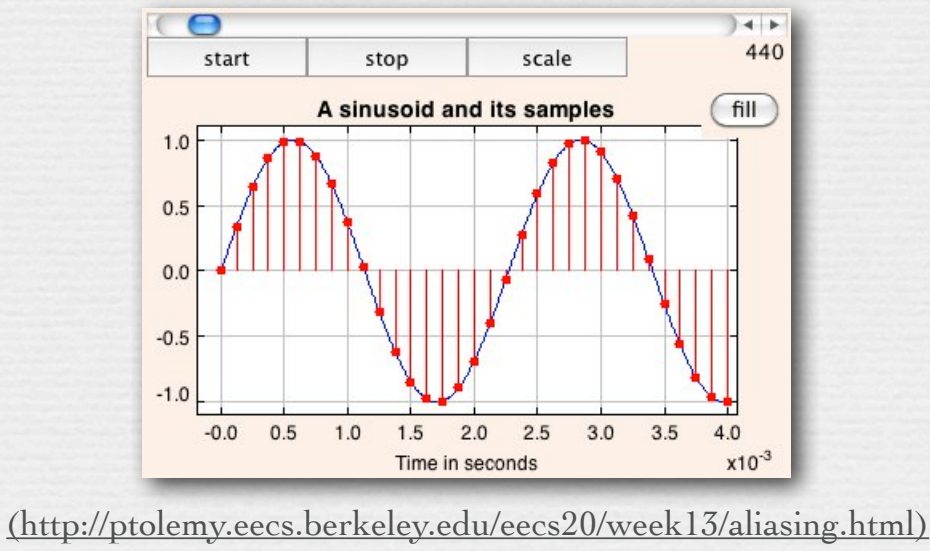

© Marc Levoy

30

#### Fourier analysis of aliasing

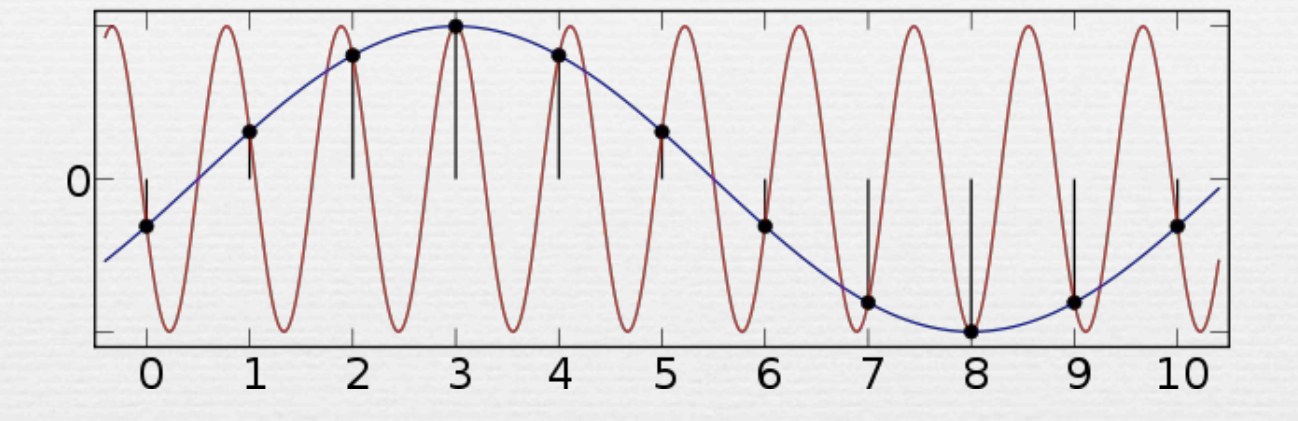

! Nyquist-Shannon sampling theorem: a function having frequencies no higher than *n* can be completely determined by samples spaced *1 / 2n* apart

 $f_{sampling} > 2 \times f_{cutoff}$ 

31

### Retinal sampling rate

- $\leftrightarrow$  the human retina consists of discrete sensing cells
- $\leftrightarrow$  therefore, the retina performs sampling
- $\star$  sampling theory says  $f_{sampling} > 2 \times f_{cutoff}$
- $\div$  if observed human cutoff is 50 cycles per degree, then its sampling rate must be > 100 samples per degree
- ! this agrees with observed retinal cell spacing!

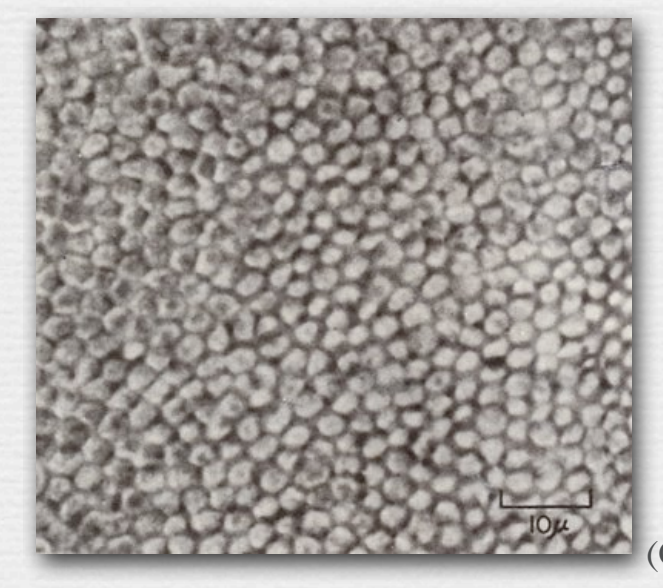

spacing between L,M cone cells is  $1\mu \approx 30$  arc-seconds  $(1/120^{\circ})$ 

# Retinal sampling rate

- the human retina consists of discrete sensing cells
- $\leftrightarrow$  therefore, the retina performs sampling
- $\star$  sampling theory says  $f_{sampling} > 2 \times f_{cutoff}$
- $\div$  if observed human cutoff is 50 cycles per degree, then its sampling rate must be > 100 samples per degree
- ! this agrees with observed retinal cell spacing!

yes, almost equal to human acuity

- ! Example #3: iPhone 4 "Retina Display" viewed at 12" inches
	- 960 pixels on 2.94" high display
	- $1/\Delta x = 326$  dpi
	- spatial frequency on retina = 34 cycles per degree

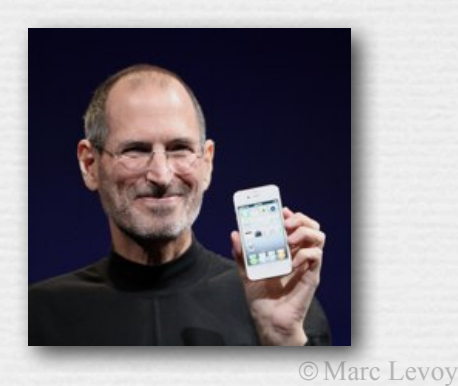

# Aliasing in photography

34

- $\triangle$  a lens creates a focused image on the sensor
- ! suppose the sensor measured this image at points on a 2D grid, but ignored the imagery between points? • a.k.a. *point sampling*

### Simulation of point sampling

THE GOBBLING GLUTTONS ONCE UPON A TIME, WALDO MBARKED UPON A FANTASTIC **OURNEY, FIRST, AMONG A** THRONG OF GOBBLING GLUTTONS. HE MET WIZARD WHITEBEARD, WHO COMMANDED HIM TO FIND A SCROLL AND THEN TO FIND ANOTHER AT EVERY STAGE OF HIS JOURNEY. FOR WHEN HE HAD FOUND 12 SCROLLS, HE WOULD UNDERSTAND THE TRUTH ABOUT HIMSELF.

IN EVERY PICTURE FIND WALDO, WOOF (BUT ALL YOU CAN SEE IS HIS TAIL), WENDA, WIZARD WHITEBEARD, ODLAW, AND THE SCROLL, THEN FIND WALDO'S KEY, WOOF'S BONE (IN THIS SCENE IT'S THE BONE THAT'S NEAREST TO HIS TAIL). WENDA'S CAMERA, AND ODLAW'S BINOCULARS.  $\begin{array}{ccccccccccccccccc} \psi_1^* & \psi_1^* & \psi_2^* & \psi_3^* & \psi_4^* & \psi_5^* \end{array}$ 

THERE ARE ALSO 25 WALDO-WATCHERS, EACH OF WHOM APPEARS ONLY ONCE SOMEWHERE IN THE FOLLOWING 12 PICTURES. AND ONE MORE THING! CAN YOU FIND ANOTHER CHARACTER. NOT SHOWN BELOW, WHO APPEARS ONCE IN EVERY PICTURE EXCEPT THE LAST?

![](_page_34_Picture_5.jpeg)

(Classic Media) digital image, 1976 x 1240 pixels

#### Simulation of point sampling

HE COFFEELD OF ITE CASE **POINT AND A REPORTER** 1004-00-2105 ARS PART 2 AD 6874 TARYS (2.42) **NAMES OF SALL OF STREET GRAND CHILD AND STREET** ARRESTED AT A REPORT OF A POST OF A REPORT THIS RECORD WAS LIKELY AND CONSUMER おここの気にはないものはまだしことも PASSAN, J. P.A., 195 AND MOTOR **DUTE ALCOHOL:** JP

SECTION SECTION SO THE DO WOOD BUT. de matrica signification (internationale) THE LOCAL CRASS VEH CARD LINE. STOP WAS NOT TO STOP FOR \$100 BLC STOP FRIDE LOCATE CHAINS TO HEAD M. すいしつきじ ないりん 心体 つうしてメデ タンさしがん **BELL STORE TO BE** 

19.100 and ALSAND Product Professional Cardia Car 49.001.00.000.000.000.000.000.000.000 THE CHAPTER OFFICE AN ASSAULT FOR 11. NOME OF THE REPORT OF A SECTION. 2012/09/10 10:00 12:00:00 12:00:00 **C. PROGRAMMILL. AP** 

 $\frac{36}{36}$  every 4<sup>th</sup> pixel in *x* and *y*, then upsized using pixel replication

#### Prefiltering to avoid aliasing

! before sampling, remove (or at least attenuate) sine waves of frequency greater than half the sampling rate

 $f_{\text{cutoff}}$   $\leq$ 1  $\frac{1}{2} f_{sampling}$ 

replace removed waves with their average intensity (gray in this case)

© Marc Levoy

pre-filtered

![](_page_36_Figure_4.jpeg)

37

![](_page_36_Picture_5.jpeg)

### Methods for prefiltering

#### method #1: frequency domain

- 1. convert image to frequency domain
- 2. remove frequencies above *fcutoff* (replace with gray)
- 3. convert back to spatial domain
- 4. perform point sampling as before
- conversions are slow
- not clear how to apply this method to images as they enter a camera
- ◆ method #2: spatial domain
	- 1. blur image using *convolution*
	- 2. perform point sampling as before
	- direct and faster

38

• equivalent to method #1 (proof is beyond scope of this course)

! replace each input value with a weighted sum of itself and its neighbors, with weights given by a filter function

$$
f[x] * g[x] = \sum_{k=-\infty}^{\infty} f[k] \cdot g[x-k]
$$

$$
input signal f[x] \quad 1 \quad 3 \quad 0 \quad 4 \quad 2 \quad 1
$$

filter g[x]

![](_page_38_Picture_114.jpeg)

output  $f[x] * g[x]$ 

 $\rightarrow$  replace each input value with a weighted sum of itself and its neighbors, with weights given by a filter function

$$
f[x]*g[x] = \sum_{k=-\infty}^{\infty} f[k] \cdot g[x-k]
$$

![](_page_39_Figure_3.jpeg)

41

! replace each input value with a weighted sum of itself and its neighbors, with weights given by a filter function

$$
f[x] * g[x] = \sum_{k=-\infty}^{\infty} f[k] \cdot g[x-k]
$$

input signal 
$$
f[x]
$$
  $\begin{array}{|c|c|c|c|c|}\n1 & 3 & 0 & 4 & 2 & 1 \\
\hline\n1 & 2 & & & \\
\hline\n0 & 1 & 2 & & \\
\hline\n0 & 0 & 4 & 2 & 1\n\end{array}$ 

! replace each input value with a weighted sum of itself and its neighbors, with weights given by a filter function

$$
f[x] * g[x] = \sum_{k=-\infty}^{\infty} f[k] \cdot g[x-k]
$$

input signal 
$$
f[x]
$$
  $\begin{bmatrix} 1 & 3 & 0 & 4 & 2 & 1 \end{bmatrix}$   
 $\begin{bmatrix} 1 & 2 \end{bmatrix}$   
output  $f[x]*g[x]$   $\begin{bmatrix} 7 & 3 & 8 \end{bmatrix}$ 

![](_page_42_Figure_0.jpeg)

43

![](_page_43_Figure_0.jpeg)

### Prefiltering reduces aliasing

**E COBRENC CLUTTON** 

**ALCOHOL: MALIN** 

**DISLINE CLETTE** 

**IN STRANTOLL** 

des sons that winds

**INTERNATIONAL** 

**WILLIE-WEITHEAM WHO** 

![](_page_44_Picture_1.jpeg)

every  $4^{th}$  pixel in *x* and *y* convolved by  $4 \times 4$  pixel rect, then sampled every 4th pixel

#### Prefiltering & sampling in photography

- ! photography consists of convolving the focused image by a 2D rect filter, then sampling on a 2D grid • each point on this grid is called a *pixel*
- $\rightarrow$  if convolution is followed by sampling, you only need to compute the convolution at the sample positions
	- for a rect filter of width equal to the sample spacing, this is equivalent to measuring the average intensity of the focused image in a grid of abutting squares
	- this is exactly what a digital camera does
- $\leftrightarrow$  the width of the rect is typically equal to the spacing between sample positions
	- narrower leaves aliasing; wider produces excessive blur

#### Prefiltering & sampling in photography (contents of whiteboard)

![](_page_46_Figure_1.jpeg)

### Upsizing/downsizing in Photoshop

- ! *resampling* is the conversion of a discrete image into a second discrete image having more or fewer samples 1. interpolate between samples using convolution 2. if downsizing, blur to remove high frequencies 3. point sample at the new rate
	- these steps can be simplified into a single discrete convolution

#### Interpolation via convolution (contents of whiteboard)

![](_page_48_Figure_1.jpeg)

- $\rightarrow$  if the input is a discrete (i.e. sampled) function, then convolution can be treated as placing an vertically-scaled copy of the filter *r(x)* at each sample position as shown, summing the results, and dividing by the area under the filter (1.0 in the cases shown)
- © Marc Levoy  $\leftrightarrow$  the effect is to interpolate between the samples, hence reconstructing a <sup>49</sup> continuous function from the discrete function

![](_page_49_Picture_0.jpeg)

![](_page_50_Picture_0.jpeg)

#### Recap

- ! *aliasing* is high frequencies masquerading as low frequencies due to insufficiently closely spaced samples
- $\rightarrow$  reduce aliasing by prefiltering the input before sampling
	- implement by multiplication in the frequency domain
	- or convolution in the spatial domain
	- in the spatial domain, the prefilter is denoted *g(x)*
- ! in digital photography:
	- *g(x)* is a pixel-sized rect, thus averaging intensity over areas
	- if the rect is too small, aliasing occurs; solve with antialiasing filter

# Questions?

## Sampling versus quantization

53

![](_page_52_Figure_1.jpeg)

#### $8 \text{ bits } \times \text{ R}, G, B =$ 24 bits per pixel

![](_page_53_Picture_2.jpeg)

#### $8 \text{ bits } \times \text{ R}, G, B =$ 24 bits per pixel

![](_page_54_Picture_2.jpeg)

#### 6 bits  $\times$  R,G,B = 18 bits per pixel

![](_page_55_Picture_2.jpeg)

57

#### $5 \text{ bits } \times \text{ R}, \text{ G}, \text{ B} =$ 15 bits per pixel

![](_page_56_Picture_2.jpeg)

#### $4 \text{ bits } \times \text{ R}, \text{ G}, \text{ B} =$ 12 bits per pixel

![](_page_57_Picture_2.jpeg)

59

#### $3 \text{ bits } \times \text{ R}, \text{ G}, \text{ B} =$ 9 bits per pixel

![](_page_58_Picture_2.jpeg)

#### Dithering 256 colors (8 bits) uniformly distributed across RGB cube, patterned dithering in Photoshop

![](_page_59_Picture_1.jpeg)

# Dithering

256 colors (8 bits) adaptively distributed across RGB cube, patterned dithering in Photoshop

![](_page_60_Picture_2.jpeg)

### Dithering versus halftoning

#### ! *dithering* for display (on a screen)

- palette of a few hundred colors (uniform or adaptive)
- flip some pixels in each neighborhood to the next available color in the palette to approximate intermediate colors when viewed from a distance

#### ! *halftoning* for printing (on paper)

- palette of only 3 or 4 colors (primaries)
- print each primary as a grid of dots, superimposed but slightly offset from the other primaries, and vary dot size locally to approximate intermediate colors
- **→** both techniques are applicable to full-color or black and white imagery
- both trade off spatial resolution to obtain more colors, hence to avoid quantization (contouring)

![](_page_61_Picture_9.jpeg)

![](_page_61_Picture_10.jpeg)

#### Dithering versus halftoning

![](_page_62_Picture_1.jpeg)

![](_page_62_Picture_3.jpeg)

binary dithering grayscale dithering color dithering

![](_page_62_Picture_5.jpeg)

grayscale halftoning

color halftoning

(see http://bisqwit.iki.fi/jutut/ colorquant/ for more examples)

#### Recap

- ! *sampling* describes where in its domain you measure a function
	- for uniformly spaced samples, you can specify a *sampling rate*
	- if the sampling rate is too low, you might suffer from *aliasing*
	- you can reduce aliasing by *prefiltering*

! *quantization* describes how you represent these measurements

- *•* for uniformly spaced levels, you can specify a *bit depth*
- if the bit depth is too low, you might suffer from *contouring*
- you can reduce contouring by *dithering* (if displaying the image on a screen) or *halftoning* (if printing it on paper)

![](_page_63_Picture_9.jpeg)

#### Slide credits

#### ! Pat Hanrahan

" Cornsweet, T.N., *Visual Perception,* Kluwer Academic Press, 1970.

65